# **FaconServer ActiveX** 程序接口定义

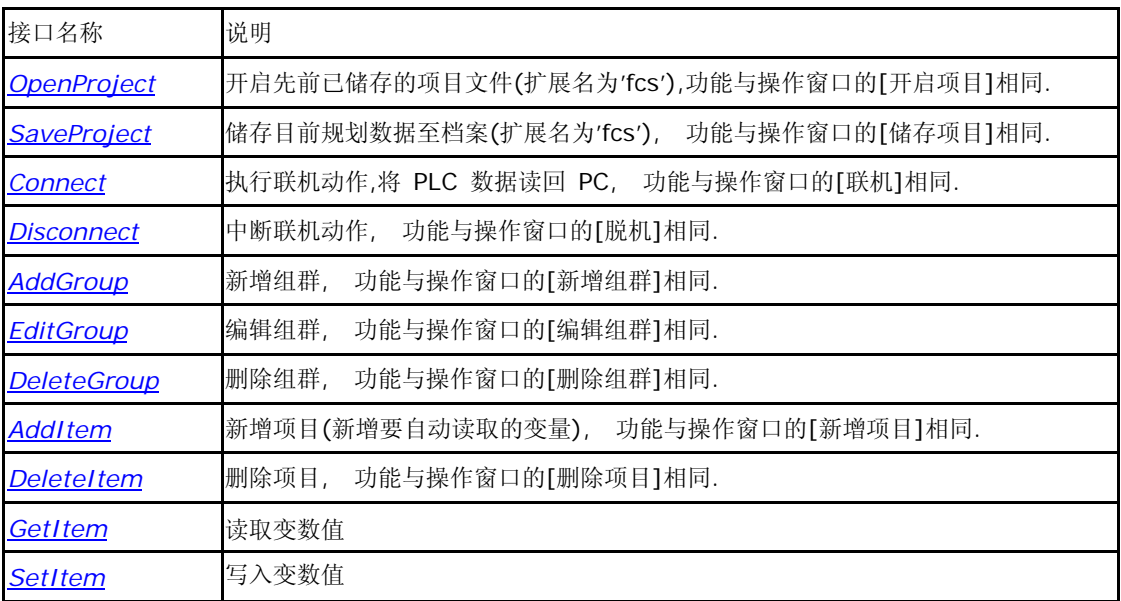

## **OpenProject**

执行开启项目的动作,开启已存在编辑完成的项目文件,搭配 Connect 函式,FaconServer 会依照专案内所 设定的联机装置,控制器,组群及项目,作数据读取或写入的服务.

HRESULT \_stdcall OpenProject( BSTR *filename* //项目文件名称 );

参数

*filename*

[In] 欲开启专案的文件名.

传回值

如果函式完成,会传回 S\_OK

如果函式失败,会传回

### S\_FALSE. 备注

FaconServer 在读取 PLC 数据前,必须先建立项目文件.

相关函式

SaveProject, Connect, Disconnect.

## **SaveProject**

执行储存项目的动作,将已开启的项目储存至档案.

HRESULT \_stdcall SaveProject( BSTR *filename* //项目文件名称  $)$ ;

参数

*filename* [In] 欲储存项目的文件名.

传回值

如果函式完成,会传回 S\_OK

如果函式失败,会传回 S\_FALSE.

备注

储存项目前,必须先开新项目或开启项目.

相关函式

OpenProject, Connect, Disconnect.

## **Connect**

执行联机的动作,开始做数据读取或写入的服务.

HRESULT \_stdcall Connect();

参数

无

传回值

如果函式完成,会传回 S\_OK 如 果函式失败,会传回 S\_FALSE.

备注

FaconServer 在联机之前,必须先建立项目文件.

## 相关函式

OpenProject, SaveProject, Disconnect.

## **Disconnect**

执行脱机的动作,停止做数据读取或写入的服务.

HRESULT \_stdcall Disconnect();

参数

无

传回值

如果函式完成,会传回 S\_OK 如

果函式失败,会传回 S\_FALSE.

备注

FaconServer 必须在联机的状态下,才能执行脱机动作.

## 相关函式

OpenProject, SaveProject, Connect.

## **AddGroup**

执行新增组群的动作,新增加一个组群,方便管理读取变量项目.

```
HRESULT _stdcall AddGroup(
```
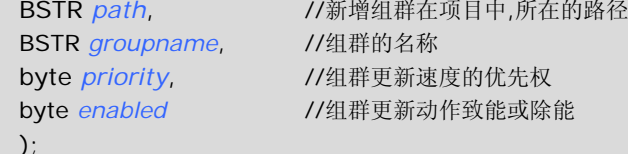

参数

#### *path*

[In] 欲新增组群的路径.

#### *groupname*

[In] 欲新增组群的名称.

#### *priority*

[In] 欲新增组群的更新速度的优先权.

0 表示优先权为最高,1 表示优先权为中等,2 表示优先权为最低.

#### *enabled*

[In] 欲新增组群的致能旗标.

0 表示除能,1 表示致能.

### 传回值

如果函式完成,会传回 S\_OK

如果函式失败,会传回 S\_FALSE.

#### 备注

组群路径表示:当要新增"Group1"组群到联机装置[Channel0]及控制器[Station1]时,组群路径等于 "Channel0.Station1", 联机装置名称与控制器名称中间加入逗号.

## 相关函式

OpenProject, SaveProject, EditGroup, DeleteGroup, AddItem, DeleteItem.

## **EditGroup**

执行编辑组群的动作,编辑组群属性,方便管理读取变量更新速度.

```
HRESULT _stdcall EditGroup(
```
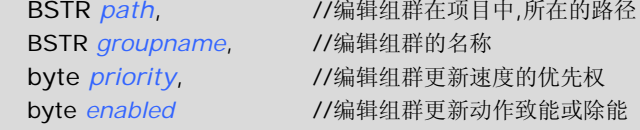

);

```
参数
```
*path*

[In] 欲编辑组群的路径.

#### *groupname*

[In] 欲编辑组群的名称.

#### *priority*

[In] 欲编辑组群的更新速度的优先权.

0 表示优先权为最高,1 表示优先权为中等,2 表示优先权为最低.

#### *enabled*

[In] 欲编辑组群的致能旗标.

0 表示除能,1 表示致能.

## 传回值

如果函式完成,会传回 S\_OK

如果函式失败,会传回 S\_FALSE.

### 备注

组群路径表示:当要编辑联机装置[Channel0]及控制器[Station1]及组群["Group1"]时,组群路径等

于"Channel0.Station1", 联机装置名称与控制器名称中间加入逗号.

相关函式

OpenProject, SaveProject, AddGroup, DeleteGroup, AddItem, DeleteItem.

## **DeleteGroup**

执行删除组群的动作,将不再使用的组群删除,方便组群管理.

HRESULT \_stdcall DeleteGroup(

BSTR *path*, //删除组群在项目中,所在的路径 BSTR *groupname*, //删除组群的名称

);

参数

*path*

[In] 欲删除组群的路径.

*groupname*

[In] 欲删除组群的名称.

传回值

如果函式完成,会传回 S\_OK

如果函式失败,会传回 S\_FALSE.

备注

执行删除组群时, 组群内部所有的变量项目,也会一并删除.

组群路径表示:当要删除联机装置[Channel0]及控制器[Station1]及组群["Group1"]时,组群路径等

于"Channel0.Station1", 联机装置名称与控制器名称中间加入逗号.

相关函式

OpenProject, SaveProject, AddGroup, EditGroup, AddItem, DeleteItem.

## **AddItem**

执行新增项目的动作,将需要读取的变量项目加入组群.

HRESULT \_stdcall AddItem( BSTR *path*, //新增项目在项目中,所在的路径

BSTR *itemname*, //新增项目的变量名称

 $\mathcal{E}$ 

参数

*path*

[In] 欲新增项目的路径.

*itemname*

[In] 欲新增项目的变量名称.

传回值

如果函式完成,会传回 S\_OK

如果函式失败,会传回 S\_FALSE.

备注 项目路径表示:当要新增"R0"变量项目到联机装置[Channel0]及控制器[Station1]及组群

["Group1"] 时,项目路径等于"Channel0.Station1.Group1", 各阶层名称中间加入逗号.

新增项目名称可以单一项目或复合项目,例如"R0"或"R0,R2,M0-

M7". 相关函式

AddGroup, EditGroup, DeleteGroup, DeleteItem.

## **DeleteItem**

执行删除项目的动作,将不需要的变量项目从组群移出.

HRESULT \_stdcall DeleteItem( BSTR *path*, //删除项目在项目中,所在的路径

BSTR *itemname*, //删除项目的变量名称

 $\mathcal{E}$ 

### 参数

*path*

[In] 欲删除项目的路径.

#### *itemname*

[In] 欲删除项目的变量名称.

#### 传回值

如果函式完成,会传回 S\_OK

如果函式失败,会传回 S\_FALSE.

#### 备注

项目路径表示:当要删除在联机装置[Channel0]及控制器[Station1]及组群["Group1"]内"R0"变量

项目时,项目路径等于"Channel0.Station1.Group1", 各阶层名称中间加入逗号.

相关函式

AddGroup, EditGroup, DeleteGroup, AddItem.

### **GetItem**

执行读取项目的动作,直接读取变量值.

```
HRESULT _stdcall GetItem(
```

```
BSTR path, //读取项目在项目中,所在的路径
BSTR itemname, //读取项目的变量名称
VARIANT* value //读取项目的变量存放位置
```
 $\sum$ 

```
参数
```
*path*

[In] 欲读取项目的路径.

*itemname*

[In] 欲读取项目的变量名称.

*value*

[out, retval] 欲读取项目的变量所存放位置

传回值

如果函式完成,会传回 S\_OK 如

果函式失败,会传回 S\_FALSE.

备注

项目路径表示:当要读取在联机装置[Channel0]及控制器[Station1]及组群["Group1"]内"R0"变量

项目时,项目路径等于"Channel0.Station1.Group1", 各阶层名称中间加入逗号.

相关函式

AddItem, DeleteItem, SetItem.

### **SetItem**

执行写入项目的动作,直接写入变量值.

```
HRESULT _stdcall GetItem(
```

```
BSTR path, //写入项目在项目中,所在的路径
BSTR itemname, //写入项目变量的名称
BSTR value //写入项目变量的数据
```
 $\cdot$ 

```
参数
```
*path*

[In] 欲写入项目的路径.

*itemname*

[In] 欲写入项目的变量名称.

*value*

[In] 欲写入项目变量的数据

传回值

如果函式完成,会传回 S\_OK

如果函式失败,会传回 S\_FALSE.

备注

项目路径表示:当要写入在联机装置[Channel0]及控制器[Station1]及组群["Group1"]内"R0"变量

项目时,项目路径等于"Channel0.Station1.Group1", 各阶层名称中间加入逗号.

相关函式

AddItem, DeleteItem, GetItem.

附录一.

VB 范例

说明: 程序启动时,自动启动FaconServer ActiveX Server,并加载已完成设定的档案(D:\Demo.fcs)后,并执行 联机动作. 联机时,设定一个定时器固定一段时间读取 R0 的数据显示在程序的标题. 程序结束时,程序会自动关闭并释放 FaconServer ActiveX Server. Dim server As Object '定义 FaconServer 对象 Private Sub *Form\_Load*() Set server = CreateObject("FaconSvr.FaconServer") '建立 FaconServer 对象 server.OpenProject ("D:\DEMO.fcs") '开启已编辑完成项目文件(D:\Demo.fcs) ConnectBtn\_Click End Sub Private Sub *ConnectBtn\_Click*() 'FaconServer 执行联机动作,将 PLC 数据读回 PC Timer1.Enabled = True '设定显示变量定时器 End Sub Private Sub *DisconnectBtn\_Click*() Timer1.Enabled = False **Fallse** '停止显示变量定时器 server.Disconnect **the contract of the contract of the contract of the contract of the contract of t** End Sub Private Sub *Timer1\_Timer*() Label1.Caption = server.GetItem("Channel0.Station0.Group0", "R0") '读取变数 R0 数值 If server.GetItem("Channel0.Station0.Group0", "M1922") > 0 Then '读取接点 M1922 数值 Shape1.FillColor = &HFF& Else Shape1.FillColor = &HFF00& End If End Sub Private Sub *AddGroup\_Click*() a = server.AddGroup("Channel0.Station0", "Group1", 0, 1) '新增 Channel0.Station0 的 Group1 群组 优先权:高 致能 a = server.AddItem("Channel0.Station0.Group1", "R0-R10") '新增 Channel0.Station0.Group1 项目 R0 到 R10. End Sub Private Sub *DeleteGroup\_Click*() a = server.DeleteGroup("Channel0.Station0", "Group1") '删除 Channel0.Station0 的 Group1 群组 End Sub Private Sub *AddItem\_Click*() a = server.AddItem("Channel0.Station0.Group0", "R1-R5,R8,M1922") '新增 Channel0.Station0.Group1 项目 R1 到 R5 及 R8,M1922. End Sub Private Sub *DeleteItem\_Click*()

a = server.DeleteItem("Channel0.Station0.Group0", "R1") '删除 Channel0.Station0.Group1 项目 R1.

End Sub

Private Sub *ItemWrite\_Click*() a = server.SetItem("Channel0.Station0.Group0", "R0", 100) '将变数 R0 写入数值 100 End Sub

```
附录二.
IDL 定义
[
  uuid(39EC6DB2-DE51-4843-8629-
  5BA95C57C192), version(1.0),
  helpstring("FaconSvr Library")
]
library FaconSvr
{
  importlib("stdole2.tlb"); 
  importlib("stdvcl40.dll");
  [
   uuid(E33C7B53-90BB-41E9-88E5-
    3DD8D485E95B), version(1.18),
   helpstring("Dispatch interface for FaconServer 
   Object"), dual,
   oleautomation
  ]
   interface IFaconServer: IDispatch
  {
    \sqrt{ }id(0x00000001)
   ]
   HRESULT _stdcall OpenProject([in] BSTR filename );
    \overline{\phantom{a}}id(0x00000002)
   ]
   HRESULT _stdcall SaveProject([in] BSTR filename );
    [
    id(0x00000003)
    ]
    HRESULT _stdcall Connect( void );
    \blacksquareid(0x00000004)
    ]
   HRESULT _stdcall Disconnect( void );
    [
   id(0x00000005)
    ]
    HRESULT _stdcall AddGroup([in] BSTR path, [in] BSTR groupname, [in] byte priority, [in] 
byte enabled );
    \lceilid(0x00000006)
   ]
   HRESULT _stdcall EditGroup([in] BSTR path, [in] BSTR groupname, [in] byte priority, [in] 
byte enabled );
   \Gammaid(0x00000007)
   ]
   HRESULT _stdcall DeleteGroup([in] BSTR path, [in] BSTR groupname );
    [
    id(0x00000008)
   ]
   HRESULT _stdcall AddItem([in] BSTR path, [in] BSTR itemname );
    [
    id(0x00000009)
    ]
    HRESULT _stdcall DeleteItem([in] BSTR path, [in] BSTR itemname );
    [
    id(0x0000000A)
    ]
    HRESULT _stdcall GetItem([in] BSTR path, [in] BSTR itemname, [out, retval] VARIANT * value );
    \lceilid(0x0000000B)
    ]
   HRESULT _stdcall SetItem([in] BSTR path, [in] BSTR itemname, [in] BSTR
```
value ); };

```
\lceiluuid(6FC145E9-A43F-4A71-89B5-
  9D7284540D5B), version(1.7),
  helpstring("Events interface for FaconServer Object")
]
.<br>dispinterface IFaconServerEvents
{
 properties: 
 methods:
};
\Gammauuid(56A9ADF8-604D-40B7-A696-
 990FCFAD1E46), version(1.0),
 helpstring("FaconServer Object")
]
coclass FaconServer
{
  [default] interface IFaconServer;
  [default, source] dispinterface 
IFaconServerEvents; };
```
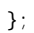